**YoutubeGet Crack With License Key Free X64**

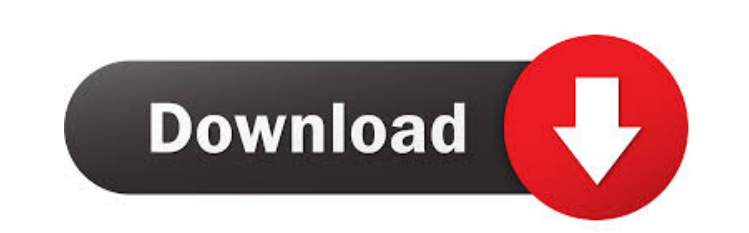

 $1/4$ 

## **YoutubeGet Incl Product Key Latest**

YoutubeCet is a free video downloader. You can download YouTube videos and convert them to various formats such as AVI, MOV, MP4, 3GP and others with the help of this program. Features: 1. Convert YouTube videos to any oth [Home Page] User interface (UI) is being optimized. 2. Support for iPad is now available. 3. Bugs fixed. System Requirements: Windows (XP, Vista, 7, 8, 10) Pentium IV (1.6 GHz) 512 MB RAM (1024 MB recommended) Windows 2000 SEP 12 2010 MOLLY C. DWYER, CLERK

### **YoutubeGet Crack+ Activation**

YoutubeGet Torrent Download is a useful tool that can download YouTube videos and convert them into any video format, with just a few clicks. This program can easily be used by novice users to convert YouTube video format URL and specify the output format and location. The program will then automatically download the video and convert it into your specified output format. Features: ✔ You can download any YouTube video URL ✔ You can easily width and height of the screen. V You can also opt for HD video when you are not able to download a high-definition video. V You can play the downloaded YouTube video on your screen. V You can easily add YouTube URLs into converted YouTube videos to your other PCs. ✔ You can easily convert YouTube videos into DVD format for playback on a DVD player. ✔ The program is a simple, reliable, easy to use program that does not require any prior ex reaction speed and delivers quality videos. It is a single-file program, so you will not need to install additional software. How to use YoutubeGet Crack For Windows: 1. Paste the YouTube video URL into the download area. video in the output format you specified. 5. You can easily convert downloaded YouTube videos into any video format, without the need to know any new software. 6. You can easily change settings, such as the video bit rate,

## **YoutubeGet Free [Updated]**

\* Fast, free and easy to use. \* Download any video from YouTube and convert them into various formats. \* You don't need to worry about installing the right codecs because YoutubeGet does that automatically. \* You can downl MP4, 3GP, etc. \* YoutubeGet includes a separate tool from FLV to AVI, MOV, MP4 and 3GP. \* YoutubeGet supports all of the latest video formats. \* You can choose from 3 different sizes of the file: small, medium and large. \* has a separate window with a separate drag zone. \* You can convert any video to the right quality and format. \* You can specify the desired audio quality. \* You can specify the desired audio channels and bit rate. \* You ca can set the desired audio/video quality. \* You can also set the desired audio/video channels. \* You can also set the desired audio/video sampling rate. \* You can also set the desired audio/video bit depth. \* You can specif desired audio/video quality. \* You can specify the desired audio/video frame rate. \* You can specify the desired audio/video bit rate. \* You can also specify the desired audio/video channels. \* You can also specify the des rate. \* You can specify the desired audio/video bit

### **What's New in the YoutubeGet?**

Get the latest content from YouTube right to your desktop. YoutubeGet converts any video on the web into a wide variety of formats. It allows you to download YouTube videos and save them to your disk or stream them online WMV and 3GP. Share them with your friends on Facebook or watch them online. This powerful online Youtube converter works fast and does not require any registration. YoutubeGet Description: YoutubeGet.net website is well-or folder. The interface is based on a regular window and a separate drag zone for quickly performing a task. The main application frame is well-organized. You can create a new task by pasting the output format and directory. YoutubeGet to automatically save files in high quality mode when HD video is not available. This set of options applies to the video converter as well. As far as program options are concerned, you can specify a post-task a delivers quality videos. We have not come across any issues throughout our evaluation, since the tool did not hang, crash or pop up error dialogs. Thanks to its intuitive layout and advanced settings, YoutubeGet should ple downloading, converting and uploading YouTube videos in high quality mode.After 3 days of reading and collecting lots of great ideas from the Virtual Workshop on Security Writing, the end of the 3 days was full of ideas an As there were many tips, many ideas and many reflections, here is my final summary of what we learned for my own use as a security writer. It's a list of things we learned about security writing in the three days: We learn

# **System Requirements For YoutubeGet:**

\*Windows 8, Windows 8, Windows 8,1 \*Windows 7, Windows 7, Windows Vista, Windows XP \*Movietek Connect Center 2.0.0.0 or later (included) \*MACOS X 10.10 or later (A full description of features can be found on the website)

<https://lots-a-stuff.com/bmp32to24and8-free-download-win-mac/> <https://www.podiumrakyat.com/wp-content/uploads/2022/06/yvejair.pdf> [https://mojegobi.cz/wp-content/uploads/2022/06/Nutrigenic\\_Helper.pdf](https://mojegobi.cz/wp-content/uploads/2022/06/Nutrigenic_Helper.pdf) <https://xn--80aagyardii6h.xn--p1ai/life-photo-maker-crack-activator-latest/> <https://thoitranghalo.com/2022/06/07/the-ultimate-pid-checker-crack-3264bit-updated-2022/> <http://stv.az/?p=1409> <https://wakelet.com/wake/BSW4H7qPHWOrGydsrSPix> <http://depotterschaijk.nl/2022/06/07/uawks-crack-download-for-windows/> <http://sturgeonlakedev.ca/2022/06/07/accutrans-3d-0-60-crack-for-pc-2022/> <http://worldpublishersnews.com/2022/06/07/play-random-section-of-mp3-files-software-crack-activation-code-download-latest/> <http://myquicksnapshot.com/?p=2594> <https://theknotwork.com/hard-disk-shield-crack-activation-code-with-keygen-final-2022/> <https://fortymillionandatool.com/?p=1584> <https://sfinancialsolutions.com/traviesadora-crack-license-keygen-pc-windows-latest/> <https://ciying.info/unit-conversions-2000-2000-incl-product-key-3264bit-2022-latest/> [https://desifaceup.in/upload/files/2022/06/f7MrY3WCzHILfnVplUGX\\_07\\_b12af9d247c348f1711d59c92657b6f5\\_file.pdf](https://desifaceup.in/upload/files/2022/06/f7MrY3WCzHILfnVplUGX_07_b12af9d247c348f1711d59c92657b6f5_file.pdf) <https://www.pickupevent.com/kclick-download/> <https://thesciencestations.com/scientificpdfparser-crack-keygen-full-version-free-download-latest/> <https://patroll.cl/wp-content/uploads/2022/06/YuvViewer.pdf> <https://virtualanalytics.ai/arabic-calligrapher-crack-free-download-mac-win/>